Guillermo Contreras

**Czech Technical University in Prague** 

**Děčín**  September 14, 2021

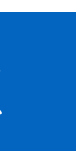

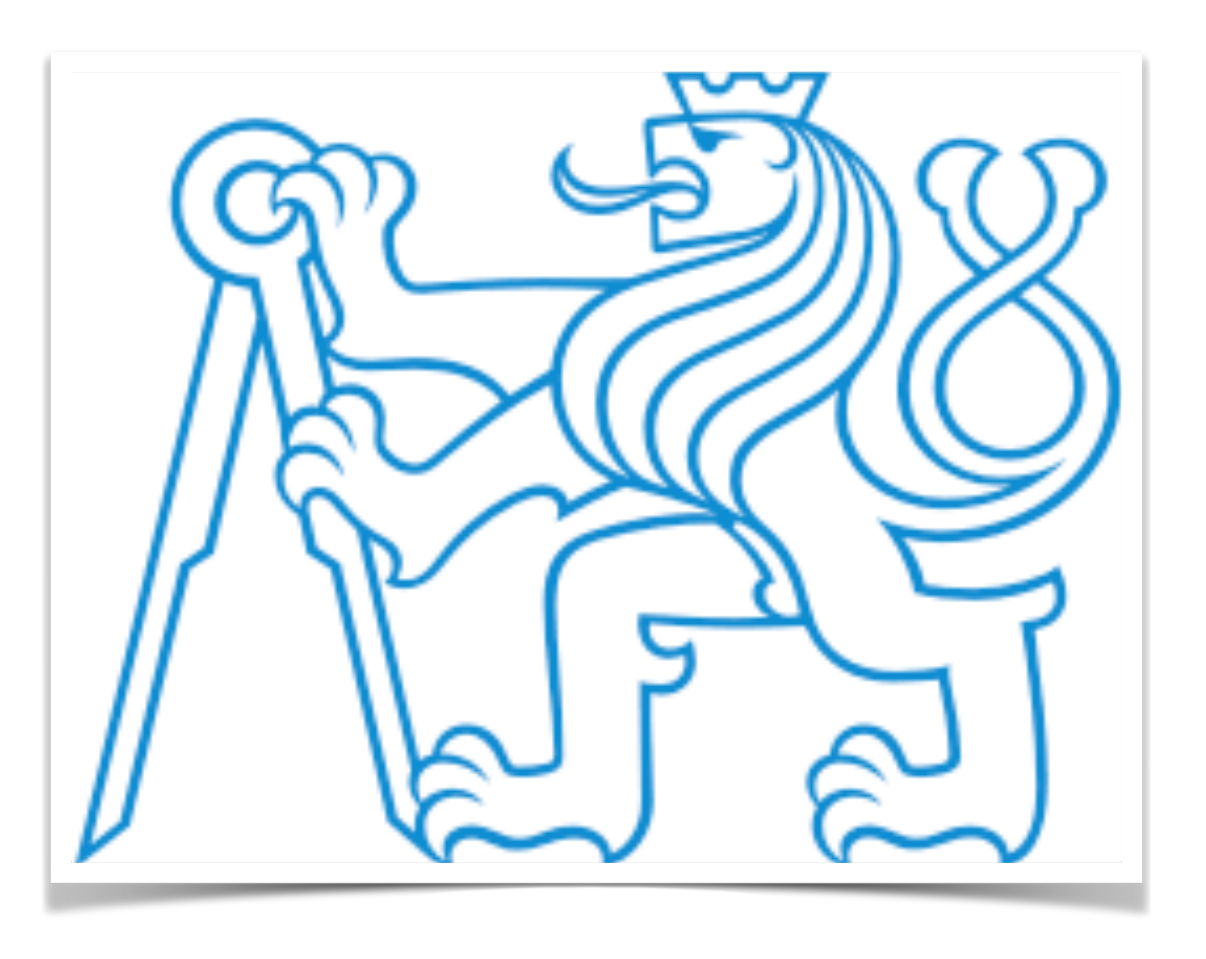

4. miniworkshop difrakce a ultraperiferálních srážek

### A very brief introduction to percolation

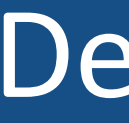

### Percolate: filter gradually through a porous surface or substance.

### Definitions

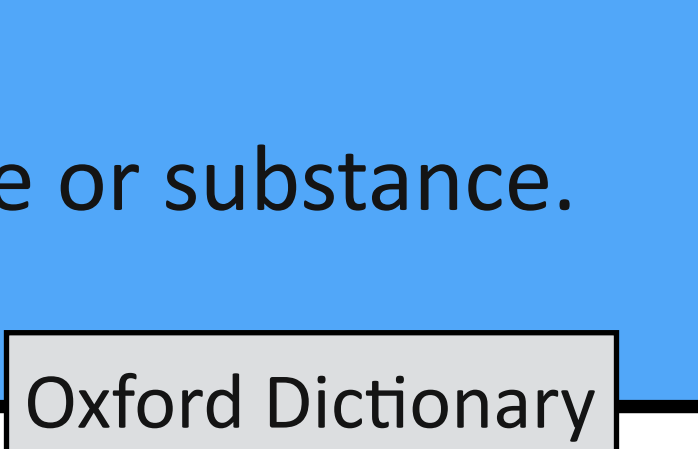

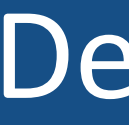

### Percolate: filter gradually through a porous surface or

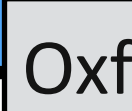

### Percolation theory: describes the behaviour of a network and

### Definitions

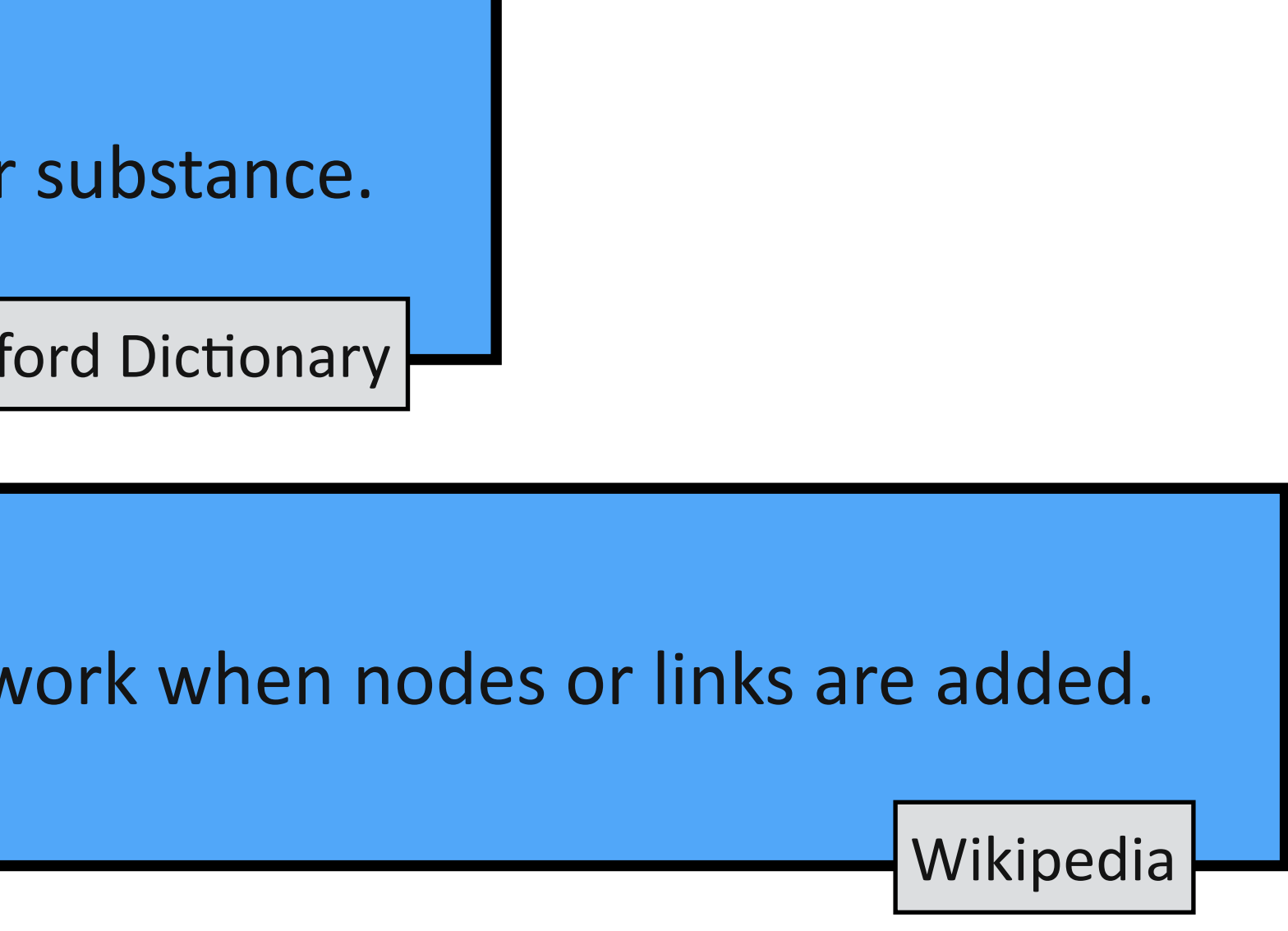

There is a geometric type of phase transition, since at a critical fraction of addition the network of small, disconnected clusters merge into significantly larger, connected, so-called spanning cluster.

### Definitions

### Percolate: filter gradually through a porous surface or substance.

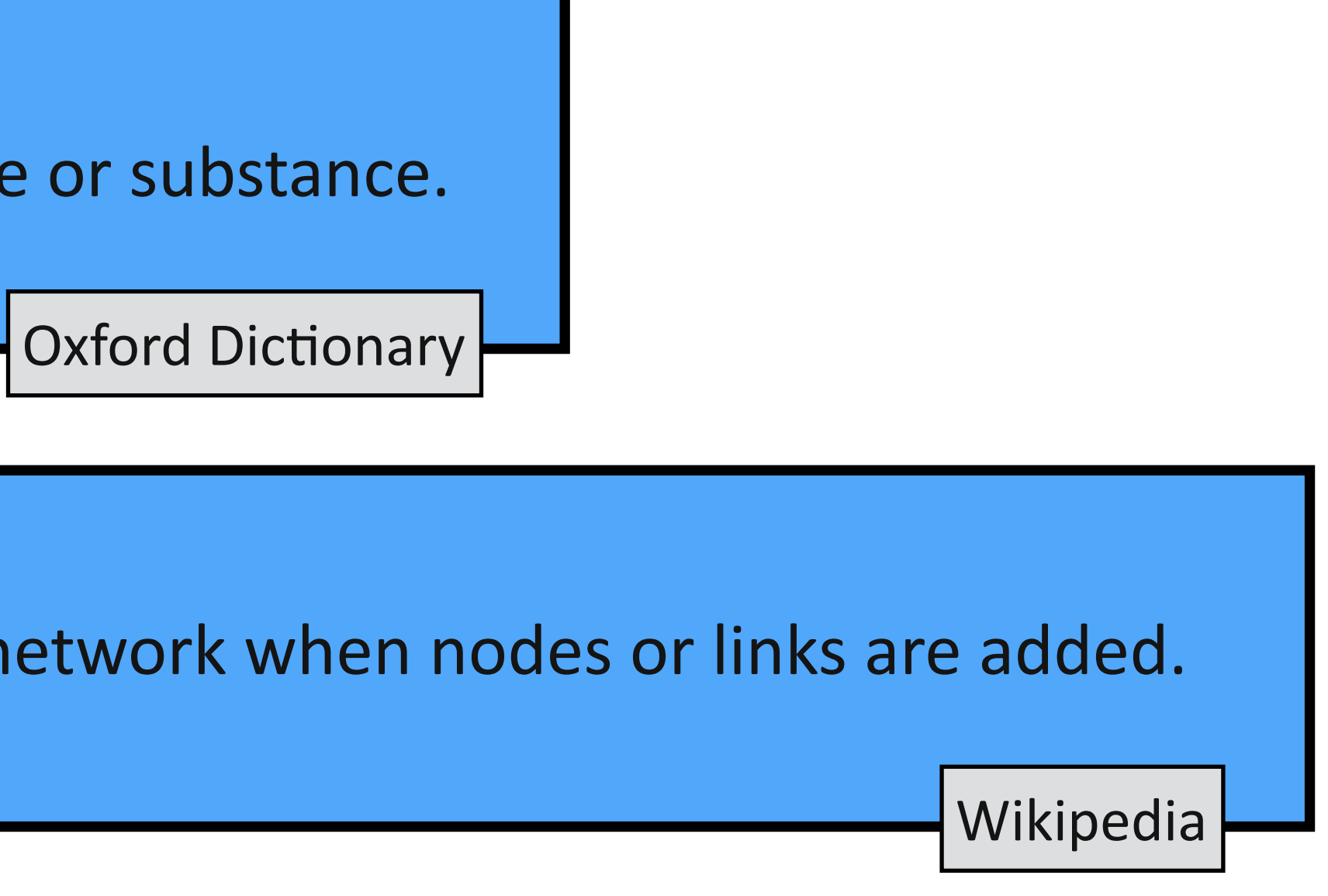

### Percolation theory: describes the behaviour of a network when nodes or links are added.

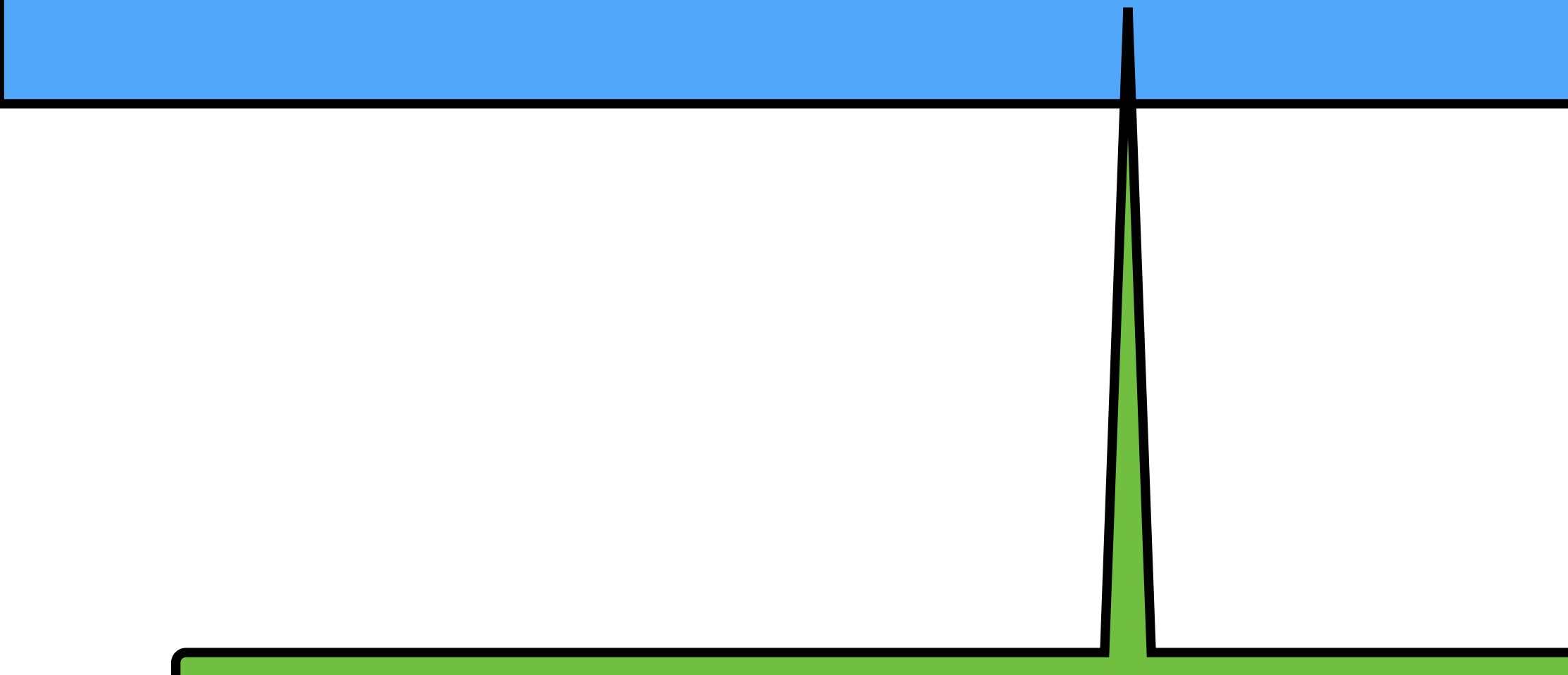

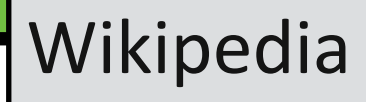

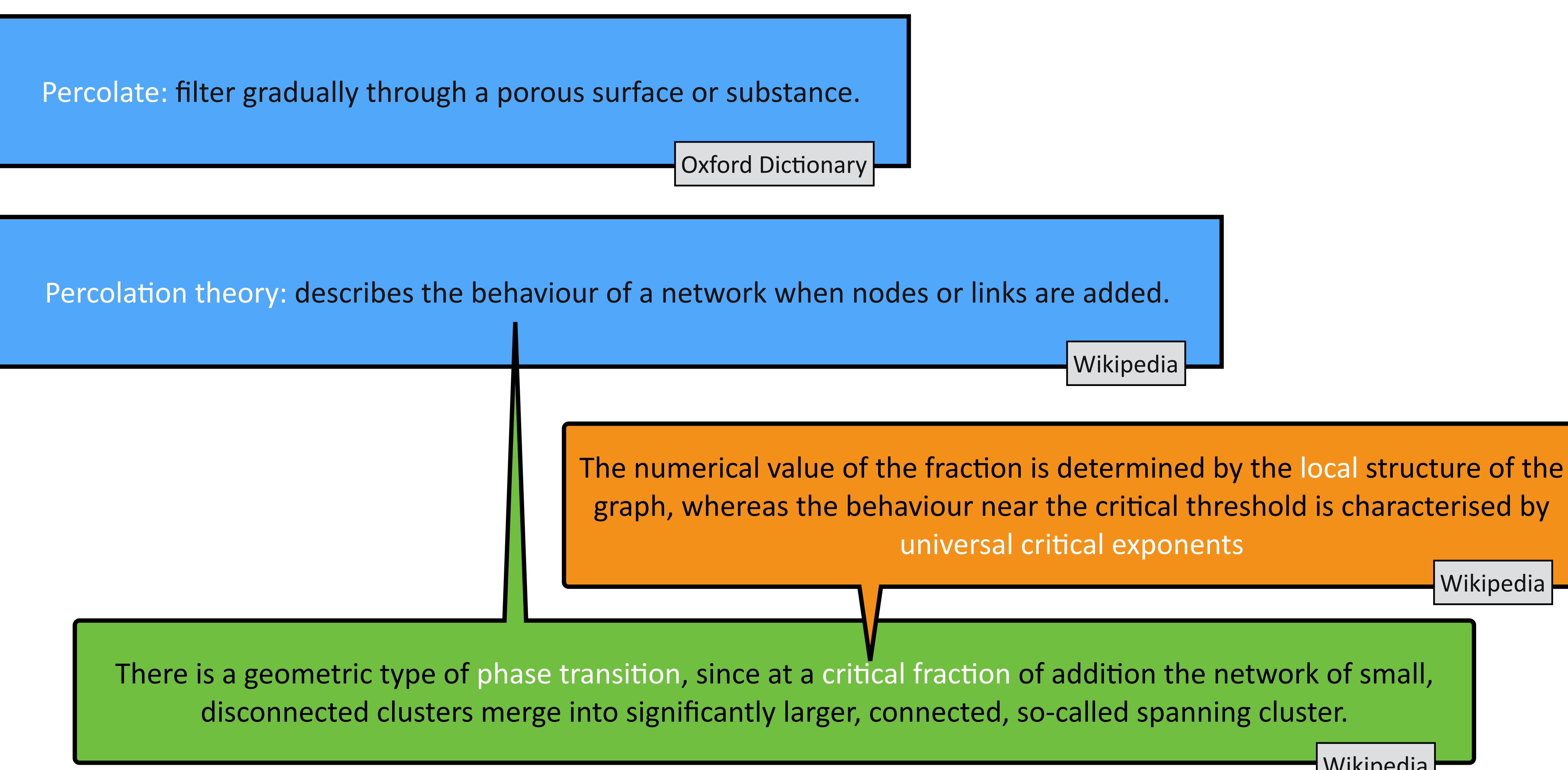

### Definitions

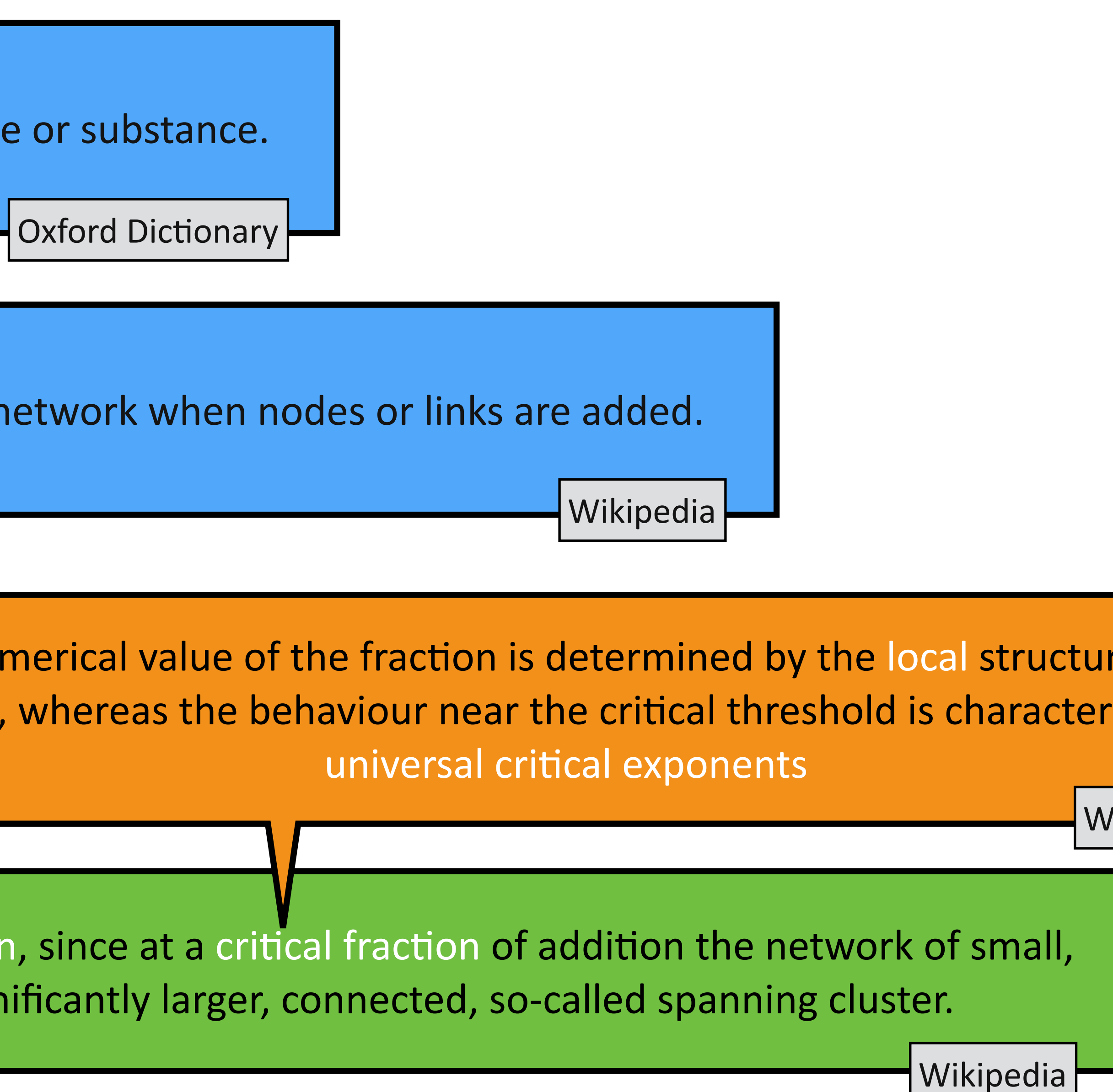

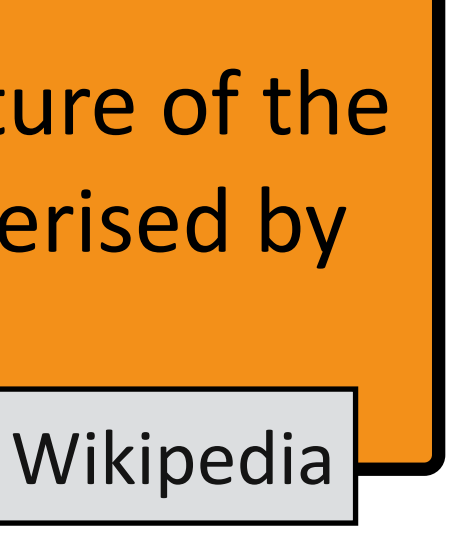

# PERCOLATION PROCESSES I. CRYSTALS AND MAZES

### BY S. R. BROADBENT AND J. M. HAMMERSLEY

### *Received* 15 August 1956

ABSTRACT. The paper studies, in a general way, how the random properties of a 'medium' influence the percolation of a 'fluid' through it. The treatment differs from conventional diffusion theory, in which it is the random properties of the fluid that matter. Fluid and medium bear general interpretations: for example, solute diffusing through solvent, electrons migrating over an atomic lattice, molecules penetrating a porous solid, disease infecting a community, etc.

Mathematical Proceedings of the Cambridge Philosophical [Society](https://www-cambridge-org.ezproxy.cern.ch/core/journals/mathematical-proceedings-of-the-cambridge-philosophical-society), Volume 53, Issue 3, July 1957, pp. 629 - 641

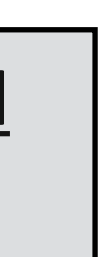

## The birth of percolation (1957)

1. *Introduction*. There are many physical phenomena in which a *fluid* spreads randomly through a *medium*. Here fluid and medium bear general interpretations: we may be concerned with a solute diffusing through a solvent, electrons migrating over an atomic lattice, molecules penetrating a porous solid, or disease infecting a community. Besides the random mechanism, external forces may govern the process, as with water percolating through limestone under gravity. According to the nature of the problem, it may be natural to ascribe the random mechanism either to the fluid or to the medium. Most mathematical analyses are confined to the former alternative, for which we retain the usual name of *diffusion process*: in contrast, there is (as far as we know) little published work on the latter alternative, which we shall call a *percolation process*. The present paper is a preliminary exploration of percolation processes; and, although our conclusions are somewhat scanty, we hope we may encourage others to investigate this terrain, which has both pure mathematical fascinations and many practical applications.

Mathematical Proceedings of the Cambridge Philosophical [Society](https://www-cambridge-org.ezproxy.cern.ch/core/journals/mathematical-proceedings-of-the-cambridge-philosophical-society), Volume 53, Issue 3, July 1957, pp. 629 - 641

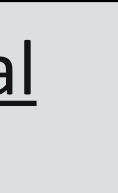

Type of percolation: bond or site

Different types of lattices: dimensionality (2D, 3D, ...) and shape (square, honeycomb, ...)

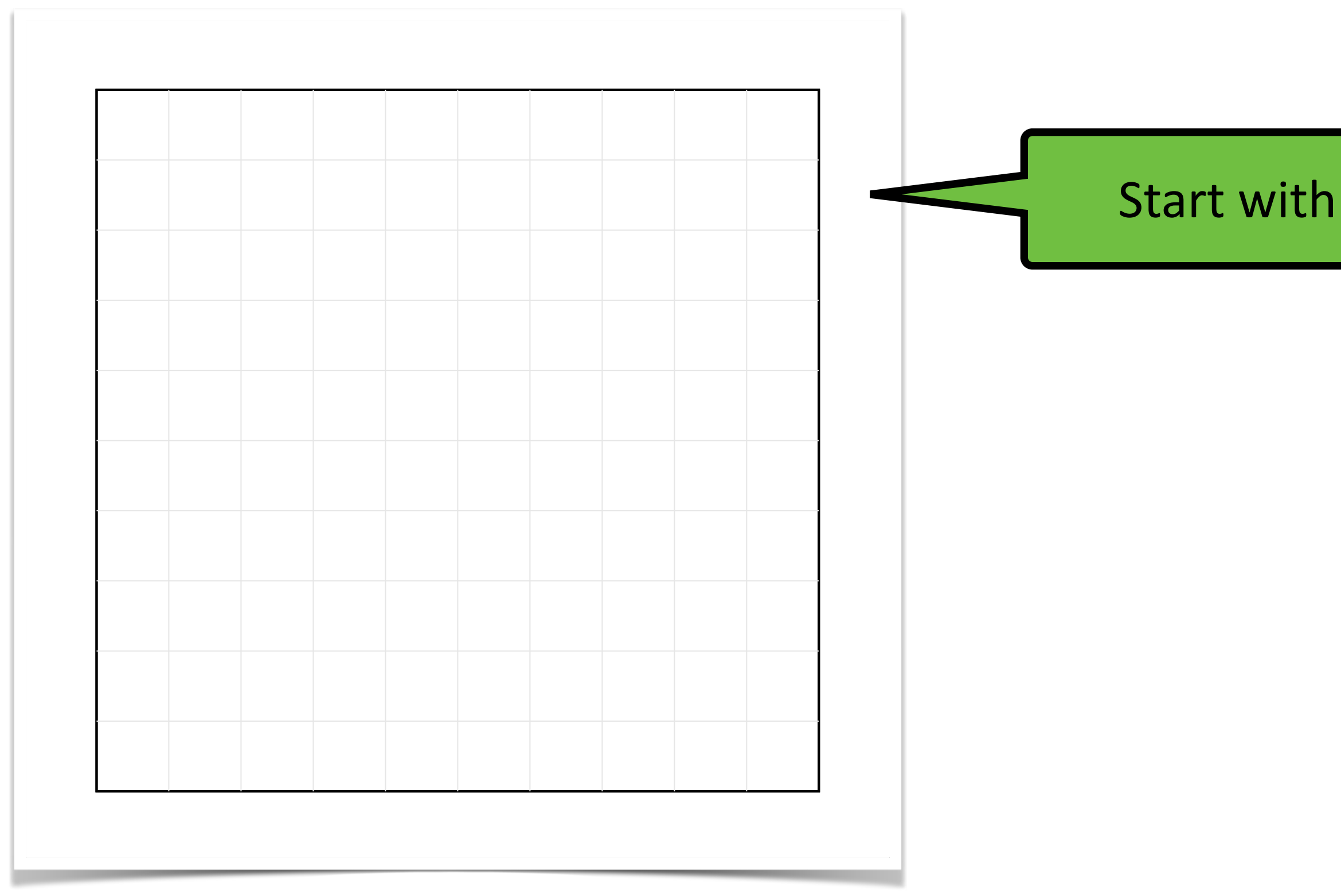

Start with an empty lattice

## 2D site percolation in a lattice

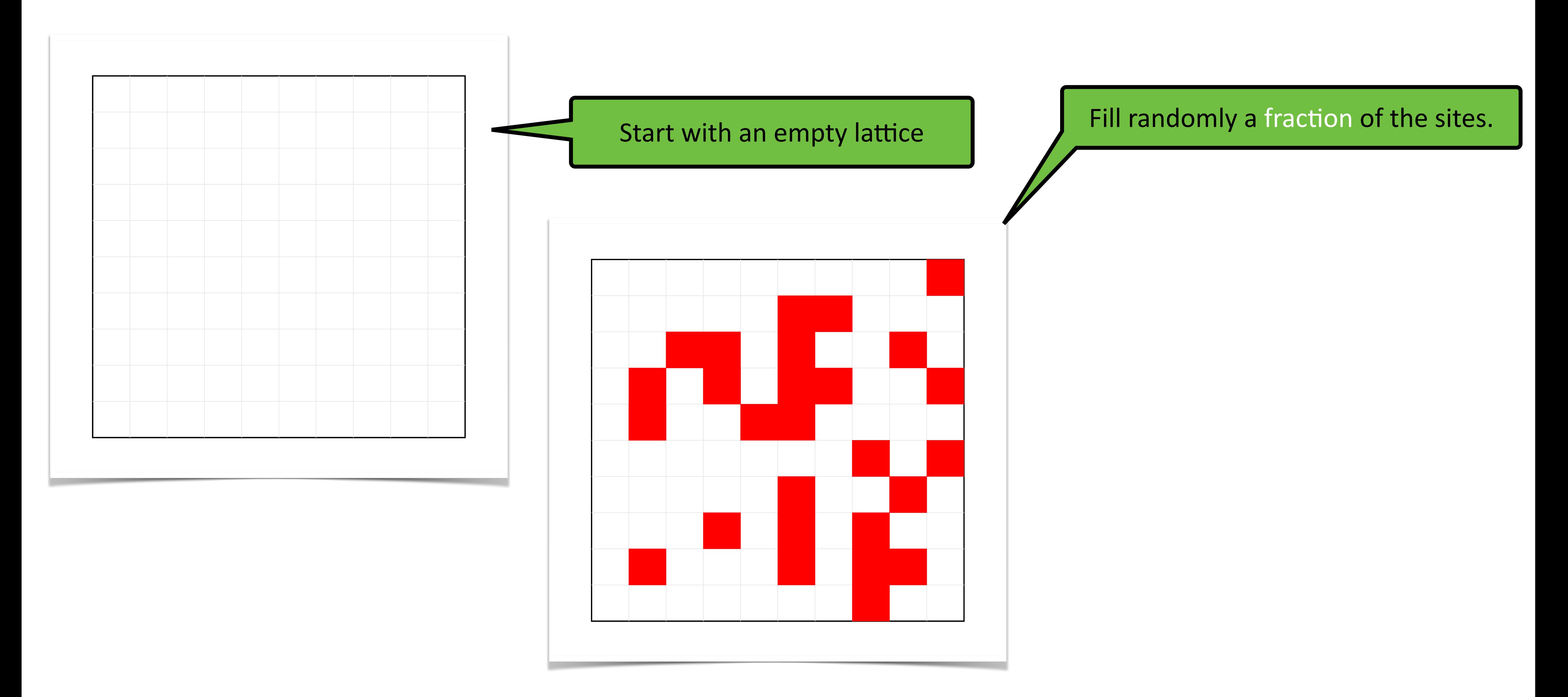

### 2D site percolation in a lattice

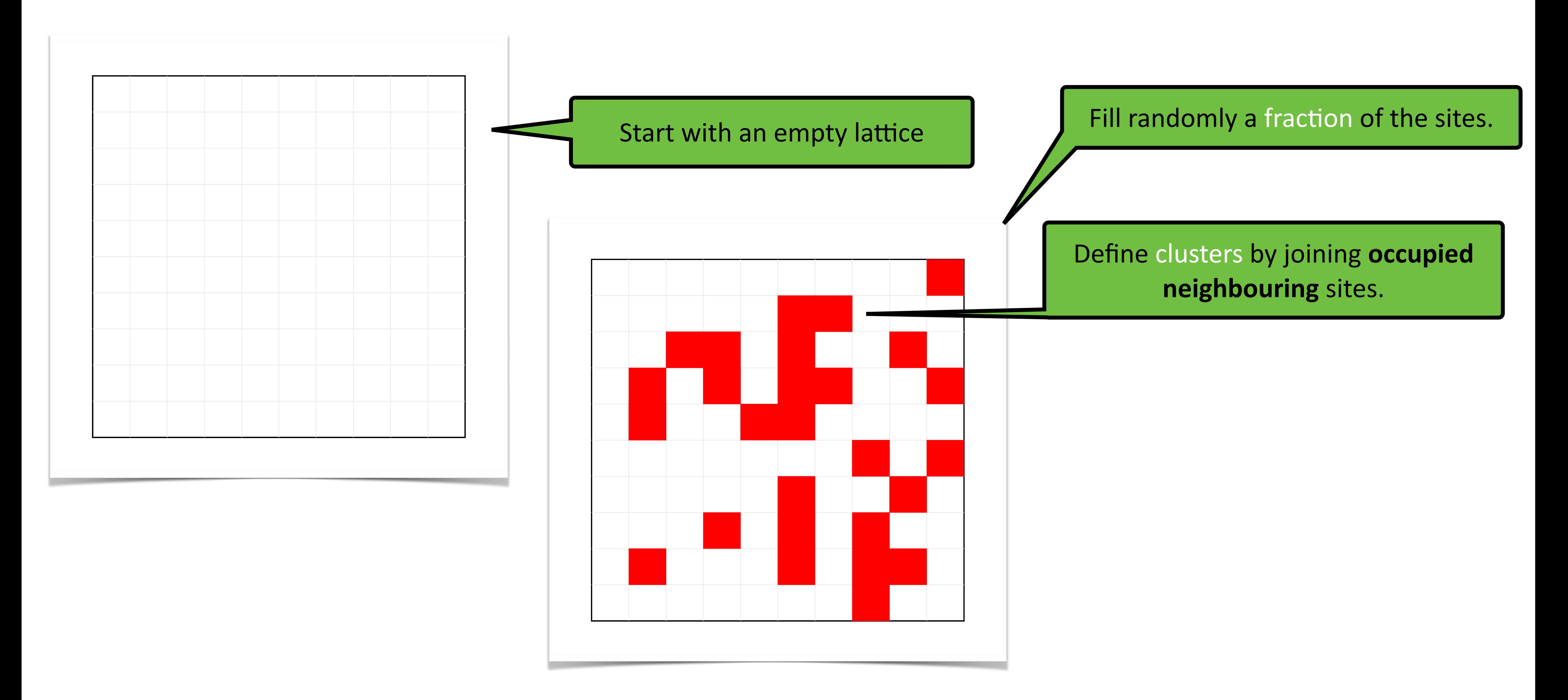

### 2D site percolation in a lattice

![](_page_11_Figure_1.jpeg)

I have added to the agenda a piece of code to draw the lattices shown in the previous (and next) pages.

# DrawLattice(int length, float frac)

And fills a fraction frac of the sites

![](_page_13_Picture_7.jpeg)

I have added to the agenda a piece of code to draw the lattices shown in the previous (and next) pages.

Creates a lattice of size (length, length)

# DrawLattice(int length, float frac)

And fills a fraction frac of the sites

![](_page_14_Picture_7.jpeg)

![](_page_14_Picture_9.jpeg)

I have added to the agenda a piece of code to draw the lattices shown in the previous (and next) pages.

Creates a lattice of size (length, length)

# DrawLattice(int length, float frac)

To use it, enter root, compile and run. E.g.:

And fills a fraction frac of the sites

![](_page_15_Picture_8.jpeg)

I have added to the agenda a piece of code to draw the lattices shown in the previous (and next) pages.

Creates a lattice of size (length, length)

# DrawLattice(int length, float frac)

root [0] .L DrawLattice.C+g root [1] DrawLattice(20,0.60) To use it, enter root, compile and run. E.g.: root [2] DrawLattice(20,0.20)

### Behaviour at different fractions

![](_page_16_Figure_1.jpeg)

### Behaviour at different fractions

![](_page_17_Figure_1.jpeg)

Critical behaviour at  $\approx$  0.59: a cluster spans from one border to the other.

![](_page_18_Picture_1.jpeg)

- The spanning cluster
	- can be 'destroyed' by removing few sites
	- Is 'infinite' but contains a 'vanishing' fraction of the occupied sites
	- It contains large holes: its mass varies as a power law with fractal exp.

![](_page_18_Picture_9.jpeg)

- The spanning cluster
	- can be 'destroyed' by removing few sites
	- Is 'infinite' but contains a 'vanishing' fraction of the occupied sites
	- It contains large holes: its mass varies as a power law with fractal exp.

![](_page_19_Picture_8.jpeg)

![](_page_19_Figure_1.jpeg)

- The spanning cluster
	- can be 'destroyed' by removing few sites
	- Is 'infinite' but contains a 'vanishing' fraction of the occupied sites
	- It contains large holes: its mass varies as a power law with fractal exp.

The mass (number of occupied sites) of a cluster varies as a function of r (the distance from a site to another site) as  $m(r)~\neg~r^D$ , where D = 2 for a regular 2D cluster but is 91/48≈1.9 for site percolation.

![](_page_20_Picture_9.jpeg)

![](_page_20_Figure_1.jpeg)

![](_page_21_Picture_10.jpeg)

- The spanning cluster
	- can be 'destroyed' by removing few sites
	- Is 'infinite' but contains a 'vanishing' fraction of the occupied sites
	- It contains large holes: its mass varies as a power law with fractal exp.

The mass (number of occupied sites) of a cluster varies as a function of r (the distance from a site to another site) as  $m(r)$   $\sim$  r<sup>D,</sup> where D = 2 for a regular 2D cluster but is 91/48≈1.9 for site percolation.

![](_page_21_Figure_1.jpeg)

This fractal dimension  $(d_f)$  is one of the critical exponents mentioned before.

The probability p that a site belongs to the infinite cluster (order parameter) is zero below the critical concentration p<sub>C</sub>, and increases above it as P∞  $\sim$ (p-p<sub>C</sub>)<sup>β</sup>

![](_page_22_Picture_5.jpeg)

![](_page_22_Figure_1.jpeg)

The mean distance between two sites in the same finite cluster defines the correlation length that increases towards the critical concentration as  $\chi$ ~ | p-p<sub>c</sub>|-ν

![](_page_23_Picture_6.jpeg)

![](_page_23_Picture_7.jpeg)

The probability p that a site belongs to the infinite cluster (order parameter) is zero below the critical concentration p<sub>C</sub>, and increases above it as P∞  $\neg$ (p-p<sub>C</sub>)<sup>β</sup>

![](_page_23_Figure_1.jpeg)

The mean distance between two sites in the same finite cluster defines the correlation length that increases towards the critical concentration as  $\chi$  – | p-p<sub>C</sub>|-ν

![](_page_24_Picture_7.jpeg)

![](_page_24_Picture_8.jpeg)

The probability p that a site belongs to the infinite cluster (order parameter) is zero below the critical concentration p<sub>C</sub>, and increases above it as P∞  $\neg$ (p-p<sub>C</sub>)<sup> $\beta$ </sup>

![](_page_24_Figure_1.jpeg)

These critical exponents depend only on the dimension, but not the type of the lattice. The three coefficients are related:  $d_f = d - \beta/v$ 

- Let n(p,m) be the number of clusters of size m at the concentration p.
	- One can define a 'free energy' using the generation function h:  $F = \Sigma n(p,m)$  exp(-h m)
		- (where the sum is over all clusters except the infinite one)

The first derivative, evaluated at h=0, is related to  $P<sub>∞</sub>$  introduced in the previous slide The second derivative is related to the susceptibility  $χ(p) = Σm²n(p,m)/p−|p-p<sub>C</sub>|-γ$ 

- Let  $n(p,m)$  be the number of clusters of size m at the concentration p.
	- One can define a 'free energy' using the generation function h:  $F = \Sigma n(p,m)$  exp(-h m)
		- (where the sum is over all clusters except the infinite one)

To learn something about percolation one studies random lattices of different sizes at different concentrations.

E.g. the critical exponents can be obtained by plotting their behaviour as a function of the lattice size.

To learn something about percolation one studies random lattices of different sizes at different concentrations.

E.g. the critical exponents can be obtained by plotting their behaviour as a function of the lattice size.

How to do this efficiently?

![](_page_29_Picture_0.jpeg)

### Percolation and cluster distribution. I. Cluster multiple labeling technique and critical concentration algorithm

J. Hoshen and R. Kopelman Phys. Rev. B  $14$ , 3438 - Published 15 October 1976

![](_page_29_Picture_28.jpeg)

### Algorithms

![](_page_29_Figure_5.jpeg)

![](_page_30_Picture_0.jpeg)

### Percolation and cluster distribution. I. Cluster multiple labeling technique and critical concentration algorithm

J. Hoshen and R. Kopelman Phys. Rev. B 14, 3438 - Published 15 October 1976

![](_page_30_Picture_54.jpeg)

### Algorithms

![](_page_30_Figure_5.jpeg)

- Efficient Monte Carlo Algorithm and High-Precision Results for Percolation
- M. E. J. Newman and R. M. Ziff Phys. Rev. Lett. 85, 4104 - Published 6 November 2000

![](_page_30_Picture_55.jpeg)

Fast Monte Carlo algorithm for site or bond percolation

M. E. J. Newman and R. M. Ziff Phys. Rev. E 64, 016706 - Published 27 June 2001

![](_page_30_Picture_11.jpeg)

![](_page_30_Picture_13.jpeg)

![](_page_30_Figure_14.jpeg)

## The Newman-Ziff algorithm

Key insight: Instead of computing for a given p (canonical ensamble) compute for a fixed number of occupied states (microcanonical ensamble) and convolute with a Binomial distribution to obtain an observable Q(p)

$$
Q(p) = \sum_{n} {N \choose n}
$$

 $\int p^{n}(1-p)^{N-n}Q_{n}$ .

![](_page_31_Picture_5.jpeg)

## The Newman-Ziff algorithm

Key insight: Instead of computing for a given p (canonical ensamble) compute for a fixed number of occupied states (microcanonical ensamble) and convolute with a Binomial distribution to obtain an observable  $Q(p)$ 

![](_page_32_Picture_14.jpeg)

## Algorithm for Qn

Sites are added in a random order starting with an empty lattice

 $Q(p) =$ 

- $\rightarrow$  each site gets a unique label and a weight
- An added site can form a new cluster, join a single cluster or join together several clusters
- $\rightarrow$  use a tree structure to keep track of the belonging of a site to a cluster
- $\rightarrow$  use the weight to keep track of the size of the cluster Measure Qn

$$
p^n(1-p)^{N-n}Q_n.
$$

![](_page_32_Figure_12.jpeg)

## The Newman-Ziff algorithm

Key insight: Instead of computing for a given p (canonical ensamble) compute for a fixed number of occupied states (microcanonical ensamble) and convolute with a Binomial distribution to obtain an observable  $Q(p)$ 

$$
Q(p) = \sum_{n} {N \choose n} p^{n} (1-p)^{N-n} Q_n.
$$

![](_page_33_Picture_15.jpeg)

![](_page_33_Picture_16.jpeg)

Algorithm for Qn

- Sites are added in a random order starting with an empty lattice
- $\rightarrow$  each site gets a unique label and a weight
- An added site can form a new cluster, join a single cluster or join together several clusters
- $\rightarrow$  use a tree structure to keep track of the belonging of a site to a cluster
- $\rightarrow$  use the weight to keep track of the size of the cluster Measure Qn

![](_page_33_Figure_13.jpeg)

The full algorithm is 73 lines in C++ (found in the Appendix of PRE64 (2001) 016706)

```
void sitePercolation(int length)
// length = size of one side of a 2D square lattice
 // initialise some internal variables
 int latticeSize = length*length; // lattice size
 int emptyCell = -(latticeSize+1); // mark empty cells
  std::vector<int> cellPointer(latticeSize,emptyCell); // assign cells to clusters
 // initialise observables
 int biggestCluster = 0;
 // initialise order of occupying the cells in the lattice
  std::vector<int> cellOrder(latticeSize); // create vector
  std::iota(cellOrder.begin(), cellOrder.end(), 0); // fill it form 0 to latticeSize-1
  std::shuffle(cellOrder.begin(), cellOrder.end(), std::random_device()); // suffle order
 // initialise neighbors of cell
 std::vector<int> cellNeighbours(latticeSize*4); // each cell has 4 neighbours
 setCellNeigbhours(length,latticeSize,cellNeighbours);
 // percolate
 int s1, s2, r1, r2; // internal indices for the pointers vector
  for(int i=0; i<latticeSize; i++) { // loop over cells
```
![](_page_34_Figure_2.jpeg)

```
void sitePercolation(int length)
// length = size of one side of a 2D square lattice
 // initialise some internal variables
 int latticeSize = length*length; // lattice size
 int emptyCell = -(latticeSize+1); // mark empty cells
  std::vector<int> cellPointer(latticeSize,emptyCell); // assign cells to clusters
 // initialise observables
 int biggestCluster = 0;
 // initialise order of occupying the cells in the lattice
  std::vector<int> cellOrder(latticeSize); // create vector
  std::iota(cellOrder.begin(), cellOrder.end(), 0); // fill it form 0 to latticeSize-1
  std::shuffle(cellOrder.begin(), cellOrder.end(), std::random_device()); // suffle order
 // initialise neighbors of cell
  std::vector<int> cellNeighbours(latticeSize*4); // each cell has 4 neighbours
  setCellNeigbhours(length,latticeSize,cellNeighbours);
 // percolate
 int s1, s2, r1, r2; // internal indices for the pointers vector
  for(int i=0; i<latticeSize; i++) { // loop over cells
```
![](_page_35_Figure_2.jpeg)

```
void sitePercolation(int length)
// length = size of one side of a 2D square lattice
 // initialise some internal variables
 int latticeSize = length*length; // lattice size
 int emptyCell = -(latticeSize+1); // mark empty cells
  std::vector<int> cellPointer(latticeSize,emptyCell); // assign cells to clusters
 // initialise observables
 int biggestCluster = 0;
 // initialise order of occupying the cells in the lattice
  std::vector<int> cellOrder(latticeSize); // create vector
  std::iota(cellOrder.begin(), cellOrder.end(), 0); // fill it form 0 to latticeSize-1
  std::shuffle(cellOrder.begin(), cellOrder.end(), std::random_device()); // suffle order
 // initialise neighbors of cell
  std::vector<int> cellNeighbours(latticeSize*4); // each cell has 4 neighbours
  setCellNeigbhours(length,latticeSize,cellNeighbours);
 // percolate
 int s1, s2, r1, r2; // internal indices for the pointers vector
  for(int i=0; i<latticeSize; i++) { // loop over cells
```
![](_page_36_Picture_4.jpeg)

![](_page_36_Picture_5.jpeg)

![](_page_36_Figure_2.jpeg)

```
void sitePercolation(int length)
// length = size of one side of a 2D square lattice
 // initialise some internal variables
 int latticeSize = length*length; \frac{1}{1} lattice size
 int emptyCell = -(latticeSize+1); // mark empty cells
  std::vector<int> cellPointer(latticeSize,emptyCell); // assign cells to clusters
 // initialise observables
 int biggestCluster = 0;
 // initialise order of occupying the cells in the lattice
  std::vector<int> cellOrder(latticeSize); // create vector
  std::iota(cellOrder.begin(), cellOrder.end(), 0); // fill it form 0 to latticeSize-1
  std::shuffle(cellOrder.begin(), cellOrder.end(), std::random_device()); // suffle order
 // initialise neighbors of cell
  std::vector<int> cellNeighbours(latticeSize*4); // each cell has 4 neighbours
  setCellNeigbhours(length,latticeSize,cellNeighbours);
 // percolate
 int s1, s2, r1, r2; // internal indices for the pointers vector
  for(int i=0; i<latticeSize; i++) { // loop over cells
```
![](_page_37_Figure_2.jpeg)

```
void setCellNeigbhours(int length, int latticeSize, vector<int> &cellNeighbours)
 for(int i=0; i<latticeSize;i++) {
   cellNeighbours[i] = (i+1)\%latticeSize;cellNeighbours[i+latticeSize] = (i+latticeSize-1)%latticeSize;
   cellNeighbours[i+2*latticeSize] = (i+length)\%latticeSize;cellNeighbours[i+3*latticeSize] = (i+latticeSize-length)%latticeSize;
   // wrap horizontally
   if (i%length == 0) cellNeighbours[i+latticeSize] = i+length-1;
   if((i+1)%length==0) cellNeighbors[i] = i-length+1;
```
![](_page_38_Picture_5.jpeg)

![](_page_38_Figure_3.jpeg)

![](_page_39_Picture_4.jpeg)

![](_page_39_Figure_1.jpeg)

```
// percolate
int s1, s2, r1, r2; // internal indices for the pointers vector
for(int i=0; i<latticeSize; i++) { // loop over cells
  r1 = s1 = cellOrder[i]; // new cellcellPointer[s1] = -1; // current size of the cluster
  for(int j=0; j<4; j++) \frac{1}{2} loop over neighbours
    s2 = cellNeighbours[s1+j*latticeSize]; // index of neighbouring cell
    if(cellPointer[s2] != emptyCell) { // cell not empty, form a cluster
      r2 = findroot(s2, cellPointer); // find representative of the cluster of this cell
      if (r2 != r1) \frac{1}{2} merge clusters: smaller cluster is absorved
        if (cellPointer[r1] > cellPointer[r2]) { // cluster size is negative for root nodes!
          cellPointer[r2] += cellPointer[r1];cellPointer[r1] = r2;r1 = r2;} else \{cellPointer[r1] += cellPointer[r2];cellPointer[r2] = r1;// fill the observable
        if (-cellPointer[r1]>biggestCluster) biggestCluster = -cellPointer[r1];} // end of merging
    } // end cell not empty
 } // end loop over neighbours
 // print out the observable
  std::cout << i << " " << biggestCluster << endl;
} // end loop over cells
```
![](_page_40_Figure_2.jpeg)

```
// percolate
int s1, s2, r1, r2; // internal indices for the pointers vector
for(int i=0; i<latticeSize; i++) { // loop over cells
  r1 = s1 = cellOrder[i]; // new cellcellPointer[s1] = -1; // current size of the cluster
  for(int j=0; j<4; j++) \frac{1}{2} loop over neighbours
    s2 = cellNeighbours[s1+j*latticeSize]; // index of neighbouring cell
    if(cellPointer[s2] != emptyCell) { // cell not empty, form a cluster
      r2 = findroot(s2, cellPointer); // find representative of the cluster of this cell
      if (r2 != r1) \frac{1}{2} merge clusters: smaller cluster is absorved
        if (cellPointer[r1] > cellPointer[r2]) { // cluster size is negative for root nodes!
          cellPointer[r2] += cellPointer[r1];cellPointer[r1] = r2;r1 = r2;} else \{cellPointer[r1] += cellPointer[r2];cellPointer[r2] = r1;// fill the observable
        if (-cellPointer[r1]>biggestCluster) biggestCluster = -cellPointer[r1];} // end of merging
    } // end cell not empty
 } // end loop over neighbours
  // print out the observable
  std::cout << i \ll " << biggestCluster << endl;
} // end loop over cells
```
![](_page_41_Figure_2.jpeg)

```
// percolate
int s1, s2, r1, r2; // internal indices for the pointers vector
for(int i=0; i<latticeSize; i++) { // loop over cells
  r1 = s1 = cellOrder[i]; // new cellcellPointer[s1] = -1; // current size of the cluster
  for(int j=0; j<4; j++) \frac{1}{2} loop over neighbours
    s2 = cellNeighbours[s1+j*latticeSize]; // index of neighbouring cell
    if(cellPointer[s2] != emptyCell) { // cell not empty, form a cluster
      r2 = findroot(s2, cellPointer); // find representative of the cluster of this cell
      if (r2 != r1) \frac{1}{2} merge clusters: smaller cluster is absorved
        if (cellPointer[r1] > cellPointer[r2]) { // cluster size is negative for root nodes!
          cellPointer[r2] += cellPointer[r1];cellPointer[r1] = r2;r1 = r2;\} else \{cellPointer[r1] += cellPointer[r2];cellPointer[r2] = r1;// fill the observable
        if (-cellPointer[r1]>biggestCluster) biggestCluster = -cellPointer[r1];} // end of merging
    } // end cell not empty
  } // end loop over neighbours
  // print out the observable
  std::cout << i \ll " << biggestCluster << endl;
} // end loop over cells
```
![](_page_42_Figure_2.jpeg)

```
// percolate
int s1, s2, r1, r2; // internal indices for the pointers vector
for(int i=0; i<latticeSize; i++) { // loop over cells
  r1 = s1 = cellOrder[i]; // new cellcellPointer[s1] = -1; // current size of the cluster
  for(int j=0; j<4; j++) \frac{1}{2} loop over neighbours
    s2 = cellNeighbours[s1+j*latticeSize]; // index of neighbouring cell
    if(cellPointer[s2] != emptyCell) { // cell not empty, form a cluster
      r2 = findroot(s2, cellPointer); // find representative of the cluster of this cell
      if (r2 != r1) \frac{1}{2} merge clusters: smaller cluster is absorved
        if (cellPointer[r1] > cellPointer[r2]) { // cluster size is negative for root nodes!
          cellPointer[r2] += cellPointer[r1];cellPointer[r1] = r2;r1 = r2;\} else \{cellPointer[r1] += cellPointer[r2];cellPointer[r2] = r1;// fill the observable
        if (-cellPointer[r1]>biggestCluster) biggerCluster = -cellPointer[r1];} // end of merging
    } // end cell not empty
  } // end loop over neighbours
  // print out the observable
  std::cout << i << " " << biggestCluster << endl;
} // end loop over cells
```
![](_page_43_Picture_4.jpeg)

![](_page_43_Figure_2.jpeg)

```
// percolate
int s1, s2, r1, r2; // internal indices for the pointers vector
for(int i=0; i<latticeSize; i++) { // loop over cells
  r1 = s1 = cellOrder[i]; // new cellcellPointer[s1] = -1; // current size of the cluster
  for(int j=0; j<4; j++) \frac{1}{2} loop over neighbours
    s2 = cellNeighbours[s1+j*latticeSize]; // index of neighbouring cell
   if(cellPointer[s2] != emptyCell) { // cell not empty, form a cluster
      r2 = findroot(s2, cellPointer); // find representative of the cluster of this cell
      if (r2 != r1) \frac{1}{2} merge clusters: smaller cluster is absorved
        if (cellPointer[r1] > cellPointer[r2]) { // cluster size is negative for root nodes!
          cellPointer[r2] += cellPointer[r1];cellPointer[r1] = r2;r1 = r2;\} else \{cellPointer[r1] += cellPointer[r2];cellPointer[r2] = r1;// fill the observable
        if (-cellPointer[r1]>biggestCluster) biggerCluster = -cellPointer[r1];} // end of merging
   } // end cell not empty
 } // end loop over neighbours
 // print out the observable
  std::cout << i \ll " << biggestCluster << endl;
} // end loop over cells
```
![](_page_44_Figure_2.jpeg)

```
// percolate
int s1, s2, r1, r2; // internal indices for the pointers vector
for(int i=0; i<latticeSize; i++) { // loop over cells
  r1 = s1 = cellOrder[i]; // new cellcellPointer[s1] = -1; // current size of the cluster
  for(int j=0; j<4; j++) \frac{1}{2} loop over neighbours
    s2 = cellNeighbours[s1+j*latticeSize]; // index of neighbouring cell
   if(cellPointer[s2] != emptyCell) { // cell not empty, form a cluster
      r2 = findroot(s2, cellPointer); // find representative of the cluster of this cell
      if (r2 != r1) \frac{1}{2} merge clusters: smaller cluster is absorved
        if (cellPointer[r1] > cellPointer[r2]) { // cluster size is negative for root nodes!
          cellPointer[r2] += cellPointer[r1];cellPointer[r1] = r2;r1 = r2;If needed, merge clusters\} else \{cellPointer[r1] += cellPointer[r2];cellPointer[r2] = r1;// fill the observable
        if (-cellPointer[r1]>biggestCluster) biggerCluster = -cellPointer[r1];} // end of merging
   } // end cell not empty
 } // end loop over neighbours
 // print out the observable
  std::cout << i << " " << biggestCluster << endl;
} // end loop over cells
```
![](_page_45_Figure_2.jpeg)

![](_page_46_Figure_1.jpeg)

![](_page_47_Figure_1.jpeg)

Most real problems do not occur in a lattice, but in a continuum. The Newman-Ziff algorithm has been extended to this case

![](_page_48_Figure_2.jpeg)

![](_page_48_Figure_4.jpeg)

Continuum and lattice percolation are in the same universality class. They have the same critical exponents but different transition points.

Most real problems do not occur in a lattice, but in a continuum. The Newman-Ziff algorithm has been extended to this case

![](_page_49_Figure_3.jpeg)

Stephan Mertens and Cristopher Moore Phys. Rev. E 86, 061109 - Published 7 De

![](_page_49_Figure_5.jpeg)

### Continuum percolation

![](_page_49_Picture_7.jpeg)

![](_page_49_Picture_46.jpeg)

![](_page_50_Picture_7.jpeg)

![](_page_50_Picture_1.jpeg)

![](_page_50_Figure_2.jpeg)

 $\leq$  In this case the cells can overlap and there is not a fixed number of neighbours.

![](_page_51_Picture_7.jpeg)

![](_page_51_Figure_1.jpeg)

### Use a grid to make an efficient search for neighbours.

 $\leq$  In this case the cells can overlap and there is not a fixed number of neighbours.

![](_page_51_Figure_5.jpeg)

## Statics of a "self-organized" percolation model

Christopher L. Henley Phys. Rev. Lett. 71, 2741 - Published 25 October 1993

![](_page_52_Picture_45.jpeg)

### Some applications of interest today: Forest fire

![](_page_52_Figure_5.jpeg)

sidered. Sites are filled individually at a constant mean rate; rate  $k$ , and instantaneously burn up the entire cluster they hit. I self-organized critical limit  $k\rightarrow 0$ , contrary to earlier results of on functions and a site occupancy correlation exponent are ations, derived by analogy to uncorrelated percolation, are used erscaling is violated in this system.

### Some applications of interest today: Ecology

Ecology, 76(8), 1995, pp. 2446–2459<br>© 1995 by the Ecological Society of America

### CRITICAL THRESHOLDS IN SPECIES' RESPONSES TO LANDSCAPE STRUCTURE<sup>1</sup>

KIMBERLY A. WITH<sup>2</sup>

Environmental Sciences Division, Oak Ridge National Laboratory, Oak Ridge, Tennessee 37831-6038 USA

THOMAS O. CRIST<sup>3</sup>

Department of Biology, Colorado State University, Fort Collins, Colorado 80523 USA

*Abstract.* Critical thresholds are transition ranges across which small changes in spatial pattern produce abrupt shifts in ecological responses. Habitat fragmentation provides a familiar example of a critical threshold. As the landscape becomes dissected into smaller parcels of habitat, landscape connectivity—the functional linkage among habitat patches may suddenly become disrupted, which may have important consequences for the distribution and persistence of populations. Landscape connectivity depends not only on the abundance and spatial patterning of habitat, but also on the habitat specificity and dispersal abilities of species. Habitat specialists with limited dispersal capabilities presumably have a much lower threshold to habitat fragmentation than highly vagile species, which may perceive the landscape as functionally connected across a greater range of fragmentation severity.

To determine where threshold effects in species' responses to landscape structure are likely to occur, we developed a simulation model modified from percolation theory. Our simulations predicted the distributional patterns of populations in different landscape mosaics, which we tested empirically using two grasshopper species (Orthoptera: Acrididae) that occur in the shortgrass prairie of north-central Colorado. Increasing degree of habitat

Ecology, 76(8), 1995, pp. 2446–2459<br>© 1995 by the Ecological Society of America

### CRITICAL THRESHOLDS IN SPECIES' RESPONSES TO LANDSCAPE STRUCTURE<sup>1</sup>

KIMBERLY A. WITH<sup>2</sup>

Environmental Sciences Division, Oak Ridge National Laboratory, Oak Ridge, Tennessee 37831-6038 USA

THOMAS O. CRIST<sup>3</sup>

Department of Biology, Colorado State University, Fort Collins, Colorado 80523 USA

*Abstract.* Critical thresholds are transition ranges across which small changes in spatial pattern produce abrupt shifts in ecological responses. Habitat fragmentation provides a familiar example of a critical threshold. As the landscape becomes dissected into smaller parcels of habitat, landscape connectivity—the functional linkage among habitat patches may suddenly become disrupted, which may have important consequences for the distribution and persistence of populations. Landscape connectivity depends not only on the abundance and spatial patterning of habitat, but also on the habitat specificity and dispersal abilities of species. Habitat specialists with limited dispersal capabilities presumably have a much lower threshold to habitat fragmentation than highly vagile species, which may perceive the landscape as functionally connected across a greater range of fragmentation severity.

To determine where threshold effects in species' responses to landscape structure are likely to occur, we developed a simulation model modified from percolation theory. Our simulations predicted the distributional patterns of populations in different landscape mosaics, which we tested empirically using two grasshopper species (Orthoptera: Acrididae) that occur in the shortgrass prairie of north-central Colorado. Increasing degree of habitat

### Two different types of grasshoppers simulated. Simulations describe observations.

![](_page_54_Picture_12.jpeg)

Ecology, 76(8), 1995, pp. 2446–2459<br>© 1995 by the Ecological Society of America

### CRITICAL THRESHOLDS IN SPECIES' RESPONSES TO LANDSCAPE STRUCTURE<sup>1</sup>

KIMBERLY A. WITH<sup>2</sup>

Environmental Sciences Division, Oak Ridge National Laboratory, Oak Ridge, Tennessee 37831-6038 USA

THOMAS O. CRIST<sup>3</sup>

Department of Biology, Colorado State University, Fort Collins, Colorado 80523 USA

*Abstract.* Critical thresholds are transition ranges across which small changes in spatial pattern produce abrupt shifts in ecological responses. Habitat fragmentation provides a familiar example of a critical threshold. As the landscape becomes dissected into smaller parcels of habitat, landscape connectivity—the functional linkage among habitat patches may suddenly become disrupted, which may have important consequences for the distribution and persistence of populations. Landscape connectivity depends not only on the abundance and spatial patterning of habitat, but also on the habitat specificity and dispersal abilities of species. Habitat specialists with limited dispersal capabilities presumably have a much lower threshold to habitat fragmentation than highly vagile species, which may perceive the landscape as functionally connected across a greater range of fragmentation severity.

To determine where threshold effects in species' responses to landscape structure are likely to occur, we developed a simulation model modified from percolation theory. Our simulations predicted the distributional patterns of populations in different landscape mosaics, which we tested empirically using two grasshopper species (Orthoptera: Acrididae) that occur in the shortgrass prairie of north-central Colorado. Increasing degree of habitat

### Two different types of grasshoppers simulated. Simulations describe observations.

![](_page_55_Picture_15.jpeg)

![](_page_55_Picture_16.jpeg)

### Three types of cells

### Different probabilities of moving on the lattice.

![](_page_56_Picture_17.jpeg)

## Some applications of interest today: Media industry

![](_page_57_Picture_6.jpeg)

![](_page_57_Picture_24.jpeg)

## Some applications of interest today: Media industry

![](_page_58_Picture_6.jpeg)

![](_page_58_Picture_7.jpeg)

![](_page_58_Picture_28.jpeg)

## Some applications of interest today: Media industry

### Exact solution of site and bond percolation on small-world networks

Cristopher Moore and M. E. J. Newman Phys. Rev. E 62, 7059 - Published 1 November 2000

![](_page_59_Picture_41.jpeg)

### Some applications of interest today: disease propagation

![](_page_59_Figure_5.jpeg)

been proposed as a simple model of the es and bonds correspond to the issibility of the disease respectively. We give olation, including the position of the he values of the critical exponents tribution of cluster sizes (disease outbreaks) epidemic) above the transition.

### Exact solution of site and bond percolation on small-world networks

Cristopher Moore and M. E. J. Newman Phys. Rev. E 62, 7059 - Published 1 November 2000

![](_page_60_Picture_46.jpeg)

### Some applications of interest today: disease propagation

![](_page_60_Figure_5.jpeg)

been proposed as a simple model of the es and bonds correspond to the issibility of the disease respectively. We give olation, including the position of the he values of the critical exponents tribution of cluster sizes (disease outbreaks) epidemic) above the transition.

### Some applications of interest today: Network robustness

Duncan S. Callaway, M. E. J. Newman, Steven H. Strogatz, and Duncan J. Watts Phys. Rev. Lett. 85, 5468 - Published 18 December 2000

Article References Citing Articles (1,511)

### **ABSTRACT**

Recent work on the Internet, social networks, and the power grid has addressed the resilience of these networks to either random or targeted deletion of network nodes or links. Such deletions include, for example, the failure of Internet routers or power transmission lines. Percolation models on random graphs provide a simple representation of this process but have typically been limited to graphs with Poisson degree distribution at their vertices. Such graphs are quite unlike real-world networks, which often possess power-law or other highly skewed degree distributions. In this paper we study percolation on graphs with completely general degree distribution, giving exact solutions for a variety of cases, including site percolation, bond percolation, and models in which occupation probabilities depend on vertex degree. We discuss the application of our theory to the understanding of network resilience.

![](_page_61_Picture_7.jpeg)

![](_page_62_Figure_3.jpeg)

### Some applications of interest today: QCD and the QGP